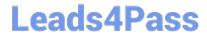

# E20-357<sup>Q&As</sup>

Isilon Solutions Specialist Exam for Implementation Engineers

## Pass EMC E20-357 Exam with 100% Guarantee

Free Download Real Questions & Answers PDF and VCE file from:

https://www.leads4pass.com/e20-357.html

100% Passing Guarantee 100% Money Back Assurance

Following Questions and Answers are all new published by EMC
Official Exam Center

- Instant Download After Purchase
- 100% Money Back Guarantee
- 365 Days Free Update
- 800,000+ Satisfied Customers

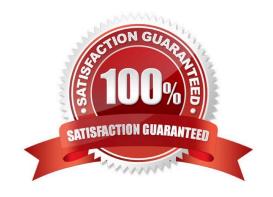

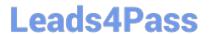

## **QUESTION 1**

What are the access layers in EMC Isilon clusters?

- A. Protocol, Authentication, Identity Assignment, and Permissions
- B. Physical, Network, Transport, and Session
- C. Network, Authentication, Identity Assignment, and Permissions
- D. Physical, Network, Transport, and Application

Correct Answer: A

#### **QUESTION 2**

You are onsite to deploy an EMC Isilon cluster that is already racked and cabled. Which tool can be used to connect to and initially configure a cluster?

- A. PuTTY
- B. PLink
- C. WinSCP
- D. Telnet

Correct Answer: A

## **QUESTION 3**

What is the file protection mechanism used with OneFS file striping?

- A. Forward error correction
- B. Redundant array of independent disks
- C. Non-volatile random access memory
- D. Drive controller mirroring

Correct Answer: A

#### **QUESTION 4**

Which feature distinguishes SMBv2 from SMBv1?

A. Endurant file handler

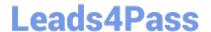

## https://www.leads4pass.com/e20-357.html

2024 Latest leads4pass E20-357 PDF and VCE dumps Download

- B. Stateless protocol
- C. Change notification
- D. Packet signing

Correct Answer: A

## **QUESTION 5**

Before deploying a new EMC Isilon cluster you decide to confirm the details of the installation with the customer. The customer would like to make a change to the access zones in the configuration guide.

What should you do first?

- A. Contact the design team
- B. Update the configuration guide
- C. Contact EMC change control
- D. Collect system configuration

Correct Answer: A

E20-357 PDF Dumps

E20-357 VCE Dumps

E20-357 Study Guide